### <span id="page-0-0"></span>02323 Introduction to Statistics

### Lecture 8: Simple linear regression

DTU Compute Technical University of Denmark 2800 Lyngby – Denmark

#### **Overview**

- **1** [Example: Height-Weight](#page-2-0)
- <sup>2</sup> [Linear regression model](#page-7-0)
- <sup>3</sup> [Least squares method](#page-13-0)
- 4 [Statistics and linear regression?](#page-22-0)
- **6** [Hypothesis tests and confidence intervals for](#page-30-0)  $\beta_0$  and  $\beta_1$
- <sup>6</sup> [Confidence and prediction intervals for the line](#page-36-0)
- <sup>7</sup> [Summary of 'summary\(lm\(y](#page-41-0)∼x))'
- 8 [Correlation](#page-52-0)
- **[Residual Analysis: Model validation](#page-58-0)**

#### <span id="page-2-0"></span>**Overview**

- **2** [Linear regression model](#page-7-0)
- **[Least squares method](#page-13-0)**
- 4 [Statistics and linear regression?](#page-22-0)
- **[Hypothesis tests and confidence intervals for](#page-30-0)**  $\beta_0$  **and**  $\beta_1$
- **[Confidence and prediction intervals for the line](#page-36-0)**
- <sup>7</sup> [Summary of 'summary\(lm\(y](#page-41-0)∼x))'
- **8** [Correlation](#page-52-0)
- **[Residual Analysis: Model validation](#page-58-0)**

[Example: Height-Weight](#page-2-0)

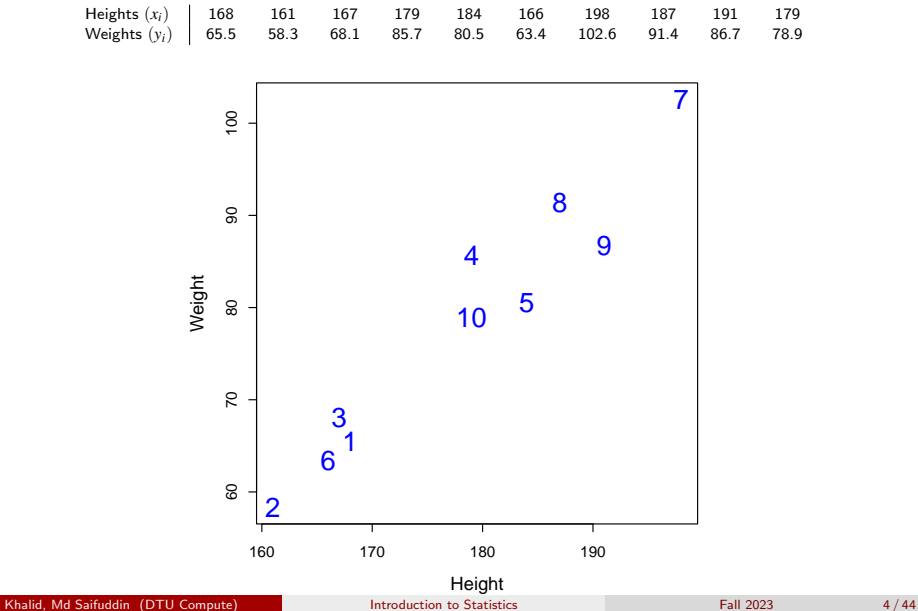

[Example: Height-Weight](#page-2-0)

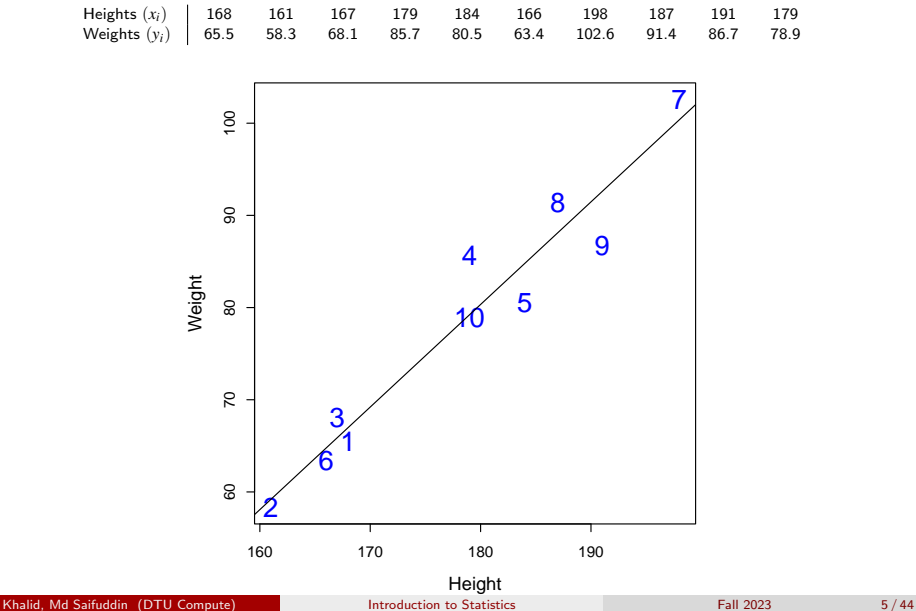

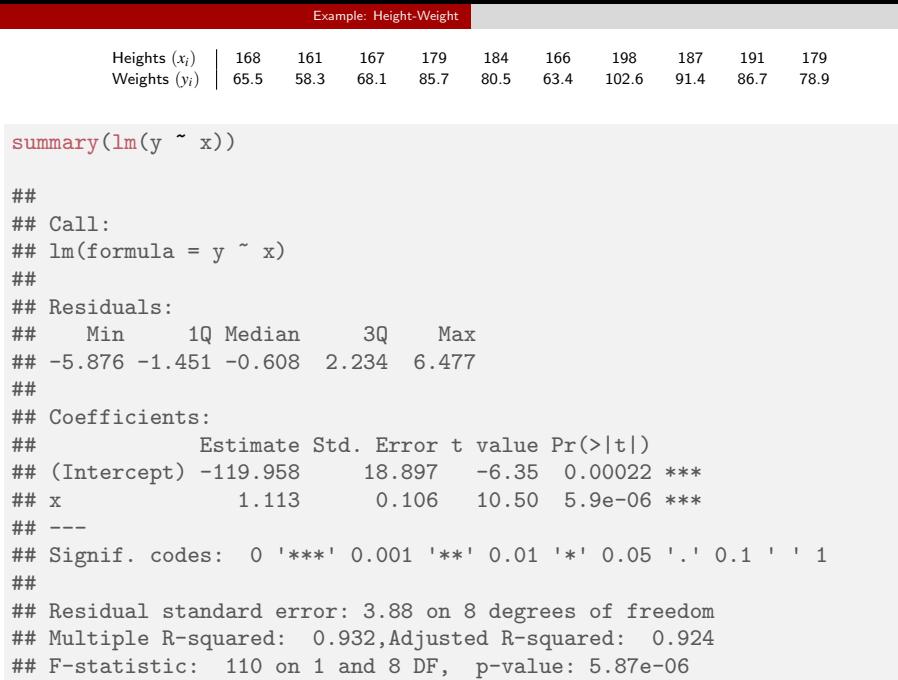

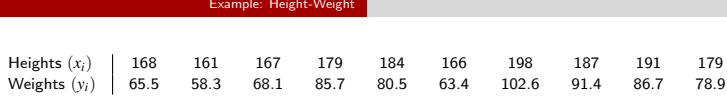

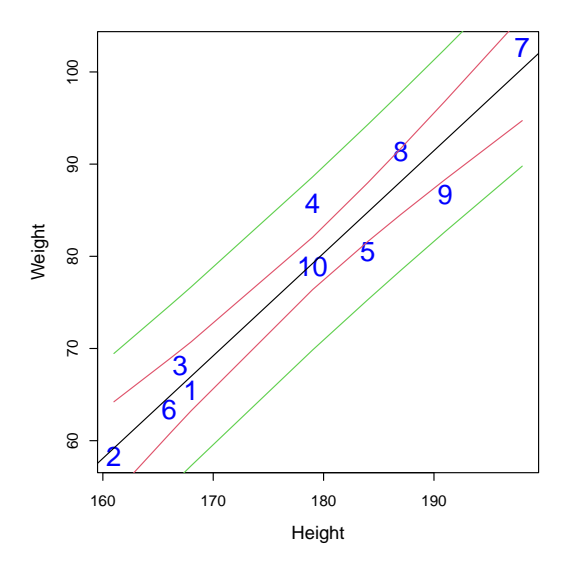

#### <span id="page-7-0"></span>**Overview**

- <sup>2</sup> [Linear regression model](#page-7-0)
- **[Least squares method](#page-13-0)**
- 4 [Statistics and linear regression?](#page-22-0)
- $\bullet$  [Hypothesis tests and confidence intervals for](#page-30-0)  $\beta_0$  and  $\beta_1$
- **[Confidence and prediction intervals for the line](#page-36-0)**
- <sup>7</sup> [Summary of 'summary\(lm\(y](#page-41-0)∼x))'
- **8** [Correlation](#page-52-0)
- **[Residual Analysis: Model validation](#page-58-0)**

#### A scatter plot of some data

We have  $n$  pairs of data points  $(x_i, y_i)$ .

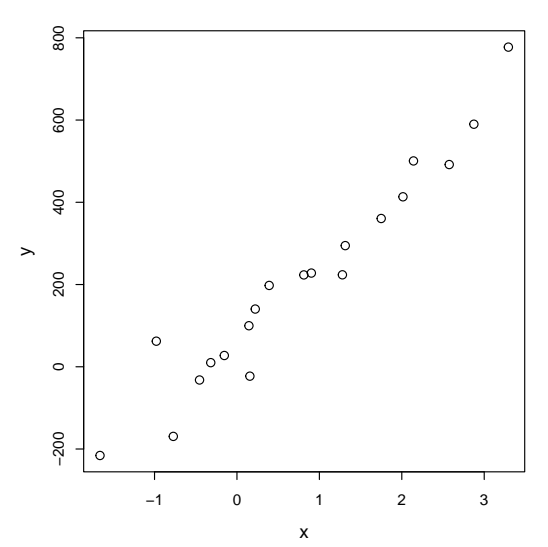

#### Express a linear model

Express a linear model:

$$
y_i = \beta_0 + \beta_1 x_i + ?
$$

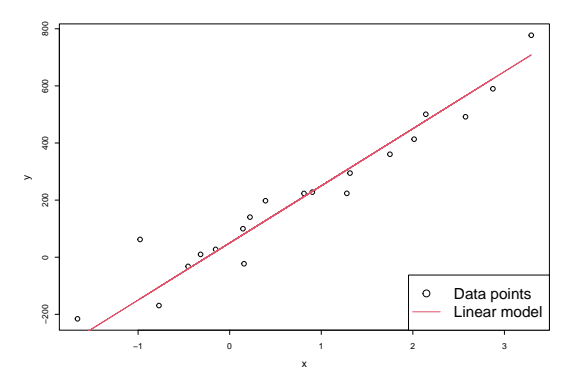

#### Express a linear model

Express a linear model:

$$
y_i = \beta_0 + \beta_1 x_i + ?
$$

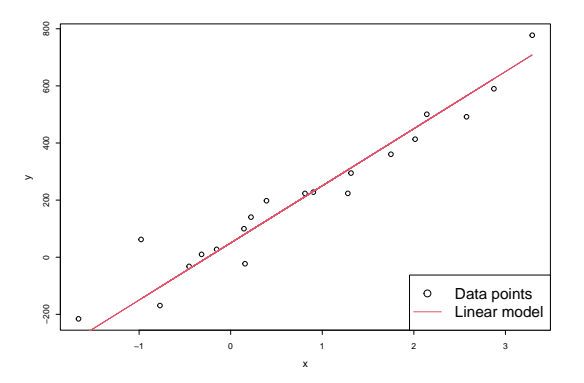

• Something is missing: Description of the random variation.

#### Express a linear regression model

• Express the *linear regression model*:

$$
Y_i = \beta_0 + \beta_1 x_i + \varepsilon_i, \quad i = 1, \ldots, n.
$$

- $Y_i$  is the *dependent/outcome variable*. A random variable.
- $\mathit{x}_{i}$  is an *independent/explanatory variable*. Deterministic numbers.
- $\pmb{\varepsilon}_i$  is the deviation/error. A random variable.
- We assume that the  $\pmb{\varepsilon}_i$ ,  $i=1,\ldots,n$ , are *independent and identically distributed (i.i.d.)*, with  $\varepsilon_i \sim N(0, \sigma^2)$ .

#### Illustration of statistical model

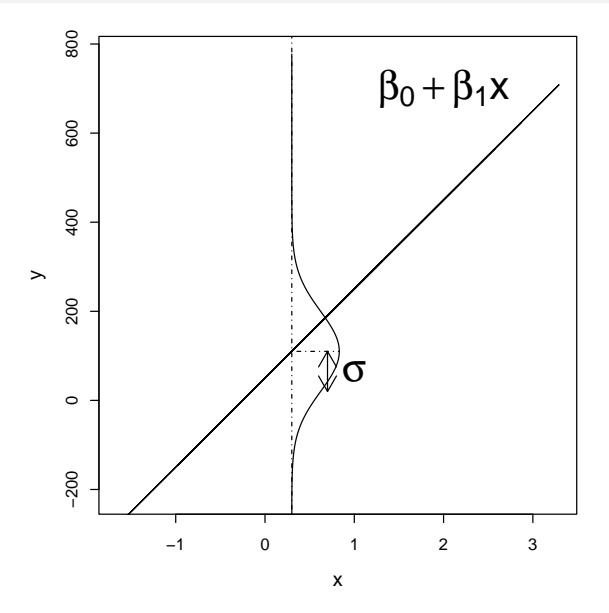

#### <span id="page-13-0"></span>**Overview**

- **1 [Example: Height-Weight](#page-2-0)**
- **2** [Linear regression model](#page-7-0)
- <sup>3</sup> [Least squares method](#page-13-0)
- 4 [Statistics and linear regression?](#page-22-0)
- **[Hypothesis tests and confidence intervals for](#page-30-0)**  $\beta_0$  **and**  $\beta_1$
- **[Confidence and prediction intervals for the line](#page-36-0)**
- <sup>7</sup> [Summary of 'summary\(lm\(y](#page-41-0)∼x))'
- **8** [Correlation](#page-52-0)
- **[Residual Analysis: Model validation](#page-58-0)**

#### • How can we estimate the parameters  $\beta_0$  and  $\beta_1$ ?

- How can we estimate the parameters  $\beta_0$  and  $\beta_1$ ?
- Good idea: Minimize the variance  $\sigma^2$  of the residuals.

- How can we estimate the parameters  $\beta_0$  and  $\beta_1$ ?
- Good idea: Minimize the variance  $\sigma^2$  of the residuals.
- But how?

- How can we estimate the parameters  $\beta_0$  and  $\beta_1$ ?
- Good idea: Minimize the variance  $\sigma^2$  of the residuals.
- But how?
- Minimize the Residual Sum of Squares (*RSS*),

$$
RSS(\beta_0, \beta_1) = \sum_{i=1}^n \varepsilon_i^2 = \sum_{i=1}^n (y_i - \beta_0 - \beta_1 x_i)^2.
$$

 $\hat{\beta}_0$  and  $\hat{\beta}_1$  minimize the RSS.

### Illustration of model, data and fit

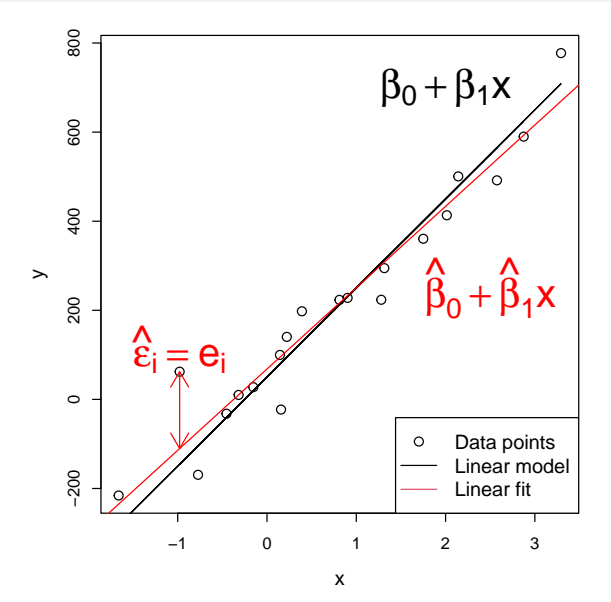

#### Least squares estimator

### Theorem 5.4 (here as estimators, as in the book) The least squares estimators of  $\beta_0$  and  $\beta_1$  are given by

$$
\hat{\beta}_1 = \frac{\sum_{i=1}^n (Y_i - \bar{Y})(x_i - \bar{x})}{S_{xx}}
$$

$$
\hat{\beta}_0 = \bar{Y} - \hat{\beta}_1 \bar{x}
$$

where  $S_{xx} = \sum_{i=1}^{n}$  $\sum_{i=1}^{n} (x_i - \bar{x})^2$ .

#### Least squares estimates

### Theorem 5.4 (here as estimates)

The least squares estimatates of  $\beta_0$  and  $\beta_1$  are given by

$$
\hat{\beta}_1 = \frac{\sum_{i=1}^n (y_i - \bar{y})(x_i - \bar{x})}{S_{xx}}
$$

$$
\hat{\beta}_0 = \bar{y} - \hat{\beta}_1 \bar{x}
$$

where  $S_{xx} = \sum_{i=1}^{n}$  $\sum_{i=1}^{n} (x_i - \bar{x})^2$ .

#### R example

```
set.seed(100)
# Generate x
x \leftarrow \text{runif}(n = 20, \text{ min} = -2, \text{ max} = 4)# Simulate y
beta0 <- 50; beta1 <- 200; sigma <- 90
y \le beta0 + beta1 * x + rnorm(n = length(x), mean = 0, sd = sigma)
# From here: like for the analysis of 'real data', we have data in x and y:
# Scatter plot of y against x
plot(x, y)# Find the least squares estimates, use Theorem 5.4
(betainat \leftarrow sum( (y - mean(y))*(x-mean(x)) ) / sum( (x-mean(x))^2 ))
(\text{bet0hat} \leftarrow \text{mean}(y) - \text{beta1hat*mean}(x))# Use lm() to find the estimates
lm(y \sim x)# Plot the fitted line
abline(lm(y x), col="red")
```
#### <span id="page-22-0"></span>**Overview**

- **1 [Example: Height-Weight](#page-2-0)**
- **2** [Linear regression model](#page-7-0)
- **[Least squares method](#page-13-0)**
- 4 [Statistics and linear regression?](#page-22-0)
- **[Hypothesis tests and confidence intervals for](#page-30-0)**  $\beta_0$  **and**  $\beta_1$
- **6** [Confidence and prediction intervals for the line](#page-36-0)
- <sup>7</sup> [Summary of 'summary\(lm\(y](#page-41-0)∼x))'
- **8** [Correlation](#page-52-0)
- **[Residual Analysis: Model validation](#page-58-0)**

# What if we took a new sample? Would the values of  $\hat{\beta}_0$  and  $\hat{\beta}_1$  be the same?

What if we took a new sample? Would the values of  $\hat{\beta}_0$  and  $\hat{\beta}_1$  be the same?

No, they are random variables! If we took a new sample, we would get another realisation.

What if we took a new sample? Would the values of  $\hat{\beta}_0$  and  $\hat{\beta}_1$  be the same?

No, they are random variables!

If we took a new sample, we would get another realisation.

What are the (sampling) distributions of the parameter estimates ...

... in a linear regression model w. normal distributed errors?

What if we took a new sample? Would the values of  $\hat{\beta}_0$  and  $\hat{\beta}_1$  be the same?

No, they are random variables!

If we took a new sample, we would get another realisation.

What are the (sampling) distributions of the parameter estimates ...

... in a linear regression model w. normal distributed errors?

This may be investigated using simulation ... Let's go to R!

Khalid, Md Saifuddin (DTU Compute) **[Introduction to Statistics](#page-0-0)** Fall 2023 **Fall 2023** 20/44

The distribution of  $\hat{\beta}_0$  and  $\hat{\beta}_1$ 

- $\hat{\beta}_0$  and  $\hat{\beta}_1$  are normal distributed and their variance can be estimated:
- Theorem 5.8 (first part)

$$
V[\hat{\beta}_0] = \frac{\sigma^2}{n} + \frac{\bar{x}^2 \sigma^2}{S_{xx}}
$$

$$
V[\hat{\beta}_1] = \frac{\sigma^2}{S_{xx}}
$$

$$
Cov[\hat{\beta}_0, \hat{\beta}_1] = -\frac{\bar{x}\sigma^2}{S_{xx}}
$$

We won't use the covariance  $Cov[\hat{\beta}_0,\hat{\beta}_1]$  for now.

### Estimates of standard deviations of  $\hat{\beta}_0$  and  $\hat{\beta}_1$

#### Theorem 5.8 (second part)

 $\sigma^2$  is usually replaced by its estimate,  $\hat{\sigma}^2$ , the *central estimator of*  $\sigma^2$ :

$$
\hat{\sigma}^2 = \frac{RSS(\hat{\beta}_0, \hat{\beta}_1)}{n-2} = \frac{\sum_{i=1}^n e_i^2}{n-2}.
$$

When the estimate of  $\sigma^2$  is used, the variances also become estimates. We'll refer to them as  $\hat{\sigma}_{\!\scriptscriptstyle \mathcal{B}}^2$  $\hat{\beta}^2_{0}$  and  $\hat{\sigma}^2_{\beta}$  $\frac{2}{\beta_1}$ .

### Estimates of standard deviations of  $\hat{\beta}_0$  and  $\hat{\beta}_1$

#### Theorem 5.8 (second part)

 $\sigma^2$  is usually replaced by its estimate,  $\hat{\sigma}^2$ , the *central estimator of*  $\sigma^2$ :

$$
\hat{\sigma}^2 = \frac{RSS(\hat{\beta}_0, \hat{\beta}_1)}{n-2} = \frac{\sum_{i=1}^n e_i^2}{n-2}.
$$

When the estimate of  $\sigma^2$  is used, the variances also become estimates. We'll refer to them as  $\hat{\sigma}_{\!\scriptscriptstyle \mathcal{B}}^2$  $\hat{\beta}^2_{0}$  and  $\hat{\sigma}^2_{\beta}$  $\frac{2}{\beta_1}$ .

Estimates of standard deviations of  $\hat{\beta}_0$  and  $\hat{\beta}_1$  (equations 5-43 and 5-44):

$$
\hat{\sigma}_{\beta_0} = \hat{\sigma}\sqrt{\frac{1}{n} + \frac{\bar{x}^2}{S_{xx}}}; \quad \hat{\sigma}_{\beta_1} = \hat{\sigma}\sqrt{\frac{1}{\sum_{i=1}^n(x_i - \bar{x})^2}}
$$

#### <span id="page-30-0"></span>**Overview**

- **1 [Example: Height-Weight](#page-2-0)**
- **2** [Linear regression model](#page-7-0)
- **[Least squares method](#page-13-0)**
- 4 [Statistics and linear regression?](#page-22-0)
- **6** [Hypothesis tests and confidence intervals for](#page-30-0)  $\beta_0$  and  $\beta_1$
- **[Confidence and prediction intervals for the line](#page-36-0)**
- <sup>7</sup> [Summary of 'summary\(lm\(y](#page-41-0)∼x))'
- **8** [Correlation](#page-52-0)
- **[Residual Analysis: Model validation](#page-58-0)**

### Hypothesis tests for  $\beta_0$  and  $\beta_1$

We can carry out hypothesis tests for the parameters in a linear regression model:

$$
H_{0,i}: \quad \beta_i = \beta_{0,i} H_{1,i}: \quad \beta_i \neq \beta_{1,i}
$$

### Hypothesis tests for  $\beta_0$  and  $\beta_1$

We can carry out hypothesis tests for the parameters in a linear regression model:

$$
H_{0,i}: \quad \beta_i = \beta_{0,i} H_{1,i}: \quad \beta_i \neq \beta_{1,i}
$$

#### Theorem 5.12

Under the null-hypotheses ( $\beta_0 = \beta_{0,0}$  and  $\beta_1 = \beta_{0,1}$ ) the statistics

$$
T_{\beta_0} = \frac{\hat{\beta}_0 - \beta_{0,0}}{\hat{\sigma}_{\beta_0}}; \quad T_{\beta_1} = \frac{\hat{\beta}_1 - \beta_{0,1}}{\hat{\sigma}_{\beta_1}},
$$

are *t*-distributed with *n*−2 degrees of freedom, and inference should be based on this distribution.

#### Hypothesis tests for  $\beta_0$  and  $\beta_1$

- See Example 5.13 for an example of a hypothesis test.
- Test if the parameters are significantly different from 0:

$$
H_{0,i}: \beta_i=0\,,\quad H_{1,i}: \beta_i\neq 0
$$

```
# Read data into R
x <- c(168, 161, 167, 179, 184, 166, 198, 187, 191, 179)
y <- c(65.5, 58.3, 68.1, 85.7, 80.5, 63.4, 102.6, 91.4, 86.7, 78.9)
# Fit model to data
fit \leftarrow \text{lm}(y \sim x)# Look at model summary to find Tobs-values and p-values
summary(fit)
```
#### Confidence intervals for  $\beta_0$  and  $\beta_1$

#### Method 5.15

 $(1-\alpha)$  confidence intervals for  $\beta_0$  and  $\beta_1$  are given by

$$
\hat{\beta}_0 \pm t_{1-\alpha/2} \hat{\sigma}_{\beta_0}
$$

$$
\hat{\beta}_1 \pm t_{1-\alpha/2} \hat{\sigma}_{\beta_1}
$$

where  $t_{1-\alpha/2}$  is the  $(1-\alpha/2)$ -quantile of a *t-*distribution with  $n\!-\!2$ degrees of freedom.

- Remember that  $\hat{\sigma}_{\beta_0}$  and  $\hat{\sigma}_{\beta_1}$  may be found using equations 5-43 and 5-44.
- In R, we can find  $\hat{\sigma}_{\beta_0}$  and  $\hat{\sigma}_{\beta_1}$  under "Std. Error"from  $\texttt{summary}(\texttt{fit})$ .

#### Illustration of CIs by simulation

```
# Number of repetitions (here: CIs)
nRepeat <- 1000
# Empty logical vector of length nRepeat
TrueValInCI <- logical(nRepeat)
# Repeat the simulation and estimation nRepeat times:
for(i in 1:nRepeat){
  # Generate x
  x \leftarrow \text{runif}(n = 20, \text{ min} = -2, \text{ max} = 4)# Simulate y
  beta0 = 50; beta1 = 200; sigma = 90y \le beta0 + beta1 * x + rnorm(n = length(x), mean = 0, sd = sigma)
  # Use lm() to fit model
  fit \leftarrow lm(v \sim x)# Use confint() to compute 95% CI for intercept
  ci <- confint(fit, "(Intercept)", level=0.95)
  # Was the 'true' intercept included in the interval? (covered)
  (TrueValInCI[i] <- ci[1] < beta0 & beta0 < ci[2])
}
# How often was the true intercept included in the CI?
sum(TrueValInCI) / nRepeat
```
#### <span id="page-36-0"></span>**Overview**

- **1 [Example: Height-Weight](#page-2-0)**
- **2** [Linear regression model](#page-7-0)
- **[Least squares method](#page-13-0)**
- **4** [Statistics and linear regression?](#page-22-0)
- $\bullet$  [Hypothesis tests and confidence intervals for](#page-30-0)  $\beta_0$  and  $\beta_1$
- 6 [Confidence and prediction intervals for the line](#page-36-0)
- <sup>7</sup> [Summary of 'summary\(lm\(y](#page-41-0)∼x))'
- **8** [Correlation](#page-52-0)
- **[Residual Analysis: Model validation](#page-58-0)**

#### <span id="page-37-0"></span>Method 5.18 Confidence interval for  $\beta_0 + \beta_1 x_0$

- The confidence interval for  $\beta_0 + \beta_1 x_0$  corresponds to a confidence interval for the line at the point  $x_0$ .
- The  $100(1-\alpha)$ % CI is computed by

$$
(\hat{\beta}_0+\hat{\beta}_1x_0)\pm t_{\alpha/2}\cdot\hat{\sigma}\sqrt{\frac{1}{n}+\frac{(x_0-\bar{x})^2}{S_{xx}}}.
$$

#### <span id="page-38-0"></span>Method 5.18 Prediction interval for  $\beta_0 + \beta_1 x_0 + \varepsilon_0$

- The prediction interval for  $Y_0$  is found using a value  $x_0$ .
- This is done *before*  $Y_0$  is observed, using

$$
(\hat{\beta}_0+\hat{\beta}_1x_0)\pm t_{\alpha/2}\cdot\hat{\sigma}\sqrt{1+\frac{1}{n}+\frac{(x_0-\bar{x})^2}{S_{xx}}}.
$$

- In  $100(1-\alpha)$ % of cases, the prediction interval will contain the observed *y*<sub>0</sub>.
- For a given  $\alpha$ , a prediction interval is wider than a confidence interval.

#### Example of confidence intervals for the line

```
\frac{8}{2} 200 400 600 800
# Generate x
x \leftarrow \text{runif}(n = 20, \text{ min} = -2, \text{ max} = 4)600
# Simulate y
beta0 = 50; beta1 = 200; sigma = 90
y \le - beta0 + beta1 * x + rnorm(n = length(x), sd = sigma)
                                                                                    \frac{8}{2}# Use lm() to fit model
fit \leftarrow \text{lm}(v - x)200
# Make a sequence of 100 x-values
                                                                               \rightarrowxval \leq seq(from = -2, to = 6, length.out = 100)
# Use the predict function
CI \leftarrow predict(fit, newdata = data.frame(x = xval),
                                                                                    \circinterval = "confidence",
                level = 0.95)200
                                                                                    −400 −200
# Check what we got
head(CI)
                                                                                    g
# Plot the data, model fit and intervals
plot(x, y, pch = 20)abline(fit)
lines(xval, CI[, "lwr"], lty=2, col = "red", lwd = 2)
                                                                                         −2 −1 0 1 2 3
lines(xval, CI[, "upr"], lty=2, col = "red", lwd = 2)
                                                                                                                     x
```
#### Example of prediction intervals for the line

```
# Generate x
x \leftarrow \text{runif}(n = 20, \text{ min} = -2, \text{ max} = 4)# Simulate y
beta0 = 50; beta1 = 200; sigma = 90
y \le - beta0 + beta1 * x + rnorm(n = length(x), sd = sigma)
# Use lm() to fit model
fit \leftarrow \text{lm}(v - x)# Make a sequence of 100 x-values
xval \leq seq(from = -2, to = 6, length.out = 100)
# Use the predict function
PI \leftarrow predict(fit, newdata = data.frame(x = xval),
               interval = "prediction",
               level = 0.95)# Check what we got
head(CI)
# Plot the data, model fit and intervals
plot(x, y, pch = 20)abline(fit)
lines(xval, PI[, "lwr"], lty = 2, col = "blue", lwd = 2)
lines(xval, PI[, "upr"], lty = 2, col = "blue", lwd = 2)
```
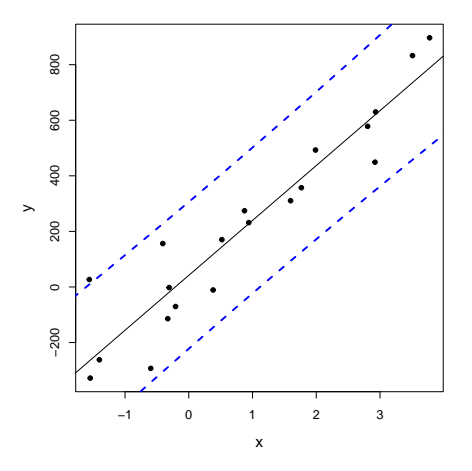

#### <span id="page-41-0"></span>**Overview**

- **1 [Example: Height-Weight](#page-2-0)**
- **2** [Linear regression model](#page-7-0)
- **[Least squares method](#page-13-0)**
- 4 [Statistics and linear regression?](#page-22-0)
- **[Hypothesis tests and confidence intervals for](#page-30-0)**  $\beta_0$  **and**  $\beta_1$
- **[Confidence and prediction intervals for the line](#page-36-0)**
- <sup>7</sup> [Summary of 'summary\(lm\(y](#page-41-0)∼x))'
- **8** [Correlation](#page-52-0)
- <sup>9</sup> [Residual Analysis: Model validation](#page-58-0)

#### What more do we get from summary()?

```
summary(fit)
##
## Call:
## lm(formula = y \sim x)##
## Residuals:
## Min 1Q Median 3Q Max
## -216.86 -66.09 -7.16 58.48 293.37
##
## Coefficients:
## Estimate Std. Error t value Pr(>|t|)
## (Intercept) 41.8 30.9 1.35 0.19
## x 197.6 16.4 12.05 4.7e-10 ***
## ---
## Signif. codes: 0 '***' 0.001 '**' 0.01 '*' 0.05 '.' 0.1 ' ' 1
##
## Residual standard error: 122 on 18 degrees of freedom
## Multiple R-squared: 0.89,Adjusted R-squared: 0.884
## F-statistic: 145 on 1 and 18 DF, p-value: 4.73e-10
```
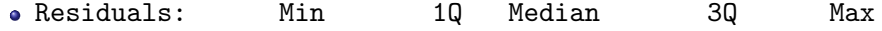

Residuals: Min 1Q Median 3Q Max The residuals': minimum, 1st quartile, median, 3rd quartile, maximum

- Residuals: Min 1Q Median 3Q Max The residuals': minimum, 1st quartile, median, 3rd quartile, maximum
- Coefficients:

Estimate Std. Error t value Pr(>|t|) "stars"

- Residuals: Min 1Q Median 3Q Max The residuals': minimum, 1st quartile, median, 3rd quartile, maximum
- Coefficients:

Estimate Std. Error t value Pr(>|t|) "stars" The coefficients':  $\hat{\beta}_i$   $\hat{\sigma}_{\beta_i}$ 

- The test is  $H_{0,i}$  :  $\beta_i = 0$  vs.  $H_{1,i}$  :  $\beta_i \neq 0$
- The stars indicate which size category the *p*-value belongs to.

- Residuals: Min 1Q Median 3Q Max The residuals': minimum, 1st quartile, median, 3rd quartile, maximum
- Coefficients:

Estimate Std. Error t value Pr(>|t|) "stars" The coefficients':  $\hat{\beta}_i$   $\hat{\sigma}_{\beta_i}$ 

- The test is  $H_{0,i}$  :  $\beta_i = 0$  vs.  $H_{1,i}$  :  $\beta_i \neq 0$
- The stars indicate which size category the *p*-value belongs to.
- Residual standard error: XXX on XXX degrees of freedom

- Residuals: Min 1Q Median 3Q Max The residuals': minimum, 1st quartile, median, 3rd quartile, maximum
- Coefficients:

Estimate Std. Error t value Pr(>|t|) "stars" The coefficients':  $\hat{\beta}_i$   $\hat{\sigma}_{\beta_i}$ 

- The test is  $H_{0,i}$  :  $\beta_i = 0$  vs.  $H_{1,i}$  :  $\beta_i \neq 0$
- The stars indicate which size category the *p*-value belongs to.
- Residual standard error: XXX on XXX degrees of freedom  $\pmb{\varepsilon}_i \sim N(0,\pmb{\sigma}^2)$ , the output shows  $\hat{\pmb{\sigma}}$  and  $\pmb{\nu}$  degrees of freedom (used for hypothesis tests, CIs, PIs etc.)

- Residuals: Min 1Q Median 3Q Max The residuals': minimum, 1st quartile, median, 3rd quartile, maximum
- Coefficients:

Estimate Std. Error t value Pr(>|t|) "stars" The coefficients':  $\hat{\beta}_i$   $\hat{\sigma}_{\beta_i}$ 

- The test is  $H_{0,i}$  :  $\beta_i = 0$  vs.  $H_{1,i}$  :  $\beta_i \neq 0$
- The stars indicate which size category the *p*-value belongs to.
- Residual standard error: XXX on XXX degrees of freedom  $\pmb{\varepsilon}_i \sim N(0,\pmb{\sigma}^2)$ , the output shows  $\hat{\pmb{\sigma}}$  and  $\pmb{\nu}$  degrees of freedom (used for hypothesis tests, CIs, PIs etc.)
- Multiple R-squared: XXX

- Residuals: Min 1Q Median 3Q Max The residuals': minimum, 1st quartile, median, 3rd quartile, maximum
- Coefficients:

Estimate Std. Error t value Pr(>|t|) "stars" The coefficients':  $\hat{\beta}_i$   $\hat{\sigma}_{\beta_i}$ 

- The test is  $H_{0,i}$  :  $\beta_i = 0$  vs.  $H_{1,i}$  :  $\beta_i \neq 0$
- The stars indicate which size category the *p*-value belongs to.
- Residual standard error: XXX on XXX degrees of freedom  $\pmb{\varepsilon}_i \sim N(0,\pmb{\sigma}^2)$ , the output shows  $\hat{\pmb{\sigma}}$  and  $\pmb{\nu}$  degrees of freedom (used for hypothesis tests, CIs, PIs etc.)
- Multiple R-squared: XXX Explained variation  $r^2$ .

- Residuals: Min 1Q Median 3Q Max The residuals': minimum, 1st quartile, median, 3rd quartile, maximum
- Coefficients:

Estimate Std. Error t value Pr(>|t|) "stars" The coefficients':

*t*obs *p*-value

- The test is  $H_{0,i}$  :  $\beta_i = 0$  vs.  $H_{1,i}$  :  $\beta_i \neq 0$
- The stars indicate which size category the *p*-value belongs to.

 $\hat{\beta}_i$   $\hat{\sigma}_{\beta_i}$ 

- Residual standard error: XXX on XXX degrees of freedom  $\pmb{\varepsilon}_i \sim N(0,\pmb{\sigma}^2)$ , the output shows  $\hat{\pmb{\sigma}}$  and  $\pmb{\nu}$  degrees of freedom (used for hypothesis tests, CIs, PIs etc.)
- Multiple R-squared: XXX Explained variation  $r^2$ .
- The rest we don't use in this course.

#### <span id="page-52-0"></span>**Overview**

- **1 [Example: Height-Weight](#page-2-0)**
- **2** [Linear regression model](#page-7-0)
- **[Least squares method](#page-13-0)**
- 4 [Statistics and linear regression?](#page-22-0)
- $\bullet$  [Hypothesis tests and confidence intervals for](#page-30-0)  $\beta_0$  and  $\beta_1$
- **[Confidence and prediction intervals for the line](#page-36-0)**
- <sup>7</sup> [Summary of 'summary\(lm\(y](#page-41-0)∼x))'

### 8 [Correlation](#page-52-0)

**• [Residual Analysis: Model validation](#page-58-0)** 

### Explained variation and correlation

Explained variation in a model is  $r^2$ , in summary "Multiple R-squared".

Found as

$$
r^{2} = 1 - \frac{\sum_{i}(y_{i} - \hat{y}_{i})^{2}}{\sum_{i}(y_{i} - \bar{y})^{2}},
$$

where  $\hat{y}_i = \hat{\beta}_0 + \hat{\beta}_1 x_i$ .

The proportion of the total variability explained by the model.

#### Explained variation and correlation

- The correlationen  $\rho$  is a measure of *linear relation* between two random variables.
- Estimated (i.e. empirical) correlation satisfies that

$$
\hat{\rho} = r = \sqrt{r^2} sgn(\hat{\beta}_1)
$$

where  $\mathit{sgn}(\hat\beta_1)$  is:  $-1$  for  $\hat\beta_1\leq 0$  and  $1$  for  $\hat\beta_1>0$ 

#### Explained variation and correlation

- The correlationen  $\rho$  is a measure of *linear relation* between two random variables.
- Estimated (i.e. empirical) correlation satisfies that

$$
\hat{\rho} = r = \sqrt{r^2} sgn(\hat{\beta}_1)
$$

where  $\mathit{sgn}(\hat\beta_1)$  is:  $-1$  for  $\hat\beta_1\leq 0$  and  $1$  for  $\hat\beta_1>0$ 

- Hence:
	- Positive correlation when positive slope.
	- Negative correlation when negative slope.

### Test for significance of correlation

Test for significance of correlation (linear relation) between two variables

$$
H_0: \rho = 0
$$
  

$$
H_1: \rho \neq 0
$$

is equivalent to

*H*<sub>0</sub> :  $\beta_1 = 0$  $H_1$  :  $\beta_1 \neq 0$ 

where  $\hat{\beta}_1$  is the estimated slope in a simple linear regression model

### Example: Correlation and  $R^2$  for height-weight data

```
# Read data into R
```

```
x <- c(168, 161, 167, 179, 184, 166, 198, 187, 191, 179)
y <- c(65.5, 58.3, 68.1, 85.7, 80.5, 63.4, 102.6, 91.4, 86.7, 78.9)
```
# Fit model to data fit  $\leftarrow \text{lm}(y \sim x)$ 

```
# Scatter plot of data with fitted line
plot(x,y, xlab = "Height", ylab = "Weight")abline(fit, col="red")
```

```
# See summary
summary(fit)
```

```
# Correlation between x and y
cor(x,y)
```

```
# Squared correlation is the "Multiple R-squared" from summary(fit)
cor(x,y)<sup>2</sup>
```
#### <span id="page-58-0"></span>**Overview**

- **1 [Example: Height-Weight](#page-2-0)**
- **2** [Linear regression model](#page-7-0)
- **[Least squares method](#page-13-0)**
- 4 [Statistics and linear regression?](#page-22-0)
- **[Hypothesis tests and confidence intervals for](#page-30-0)**  $\beta_0$  **and**  $\beta_1$
- **6** [Confidence and prediction intervals for the line](#page-36-0)
- <sup>7</sup> [Summary of 'summary\(lm\(y](#page-41-0)∼x))'
- **8** [Correlation](#page-52-0)
- [Residual Analysis: Model validation](#page-58-0)

### Residual Analysis

#### Method 5.28

- Check normality assumptions with a qq-plot.
- Check (non-)systematic behavior by plotting the residuals, *e<sup>i</sup>* , as a function of the fitted values  $\hat{y}_i$ .

(Method 5.29)

• Is the independence assumption reasonable?

#### Residual analysis in R

```
x <- c(168, 161, 167, 179, 184, 166, 198, 187, 191, 179)
y <- c(65.5, 58.3, 68.1, 85.7, 80.5, 63.4, 102.6, 91.4, 86.7, 78.9)
fit \leftarrow \text{lm}(y \sim x)
```

```
par(mfrow = c(1, 2))qqnorm(fit$residuals, main = "", cex.lab = 1.5)
plot(fit$fitted, fit$residuals, cex.lab = 1.5)
```
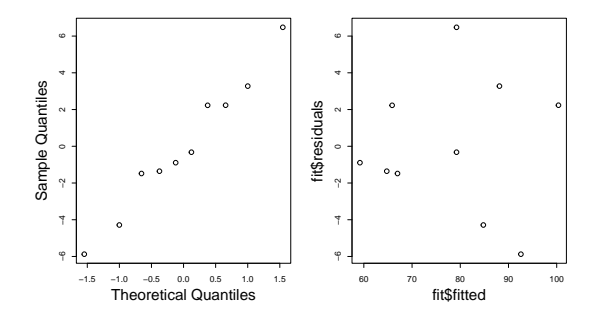

#### <span id="page-61-0"></span>**Overview**

- **1** [Example: Height-Weight](#page-2-0)
- <sup>2</sup> [Linear regression model](#page-7-0)
- <sup>3</sup> [Least squares method](#page-13-0)
- 4 [Statistics and linear regression?](#page-22-0)
- **6** [Hypothesis tests and confidence intervals for](#page-30-0)  $\beta_0$  and  $\beta_1$
- <sup>6</sup> [Confidence and prediction intervals for the line](#page-36-0)
- <sup>7</sup> [Summary of 'summary\(lm\(y](#page-41-0)∼x))'
- 8 [Correlation](#page-52-0)
- [Residual Analysis: Model validation](#page-58-0)